# Capacitação SICG: Chegou o grande dia!!!

## Abertura

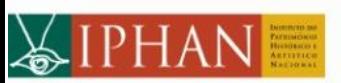

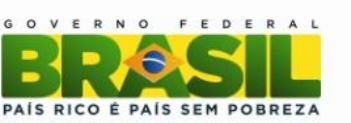

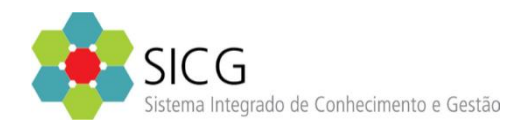

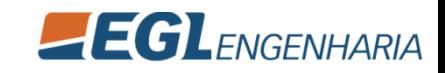

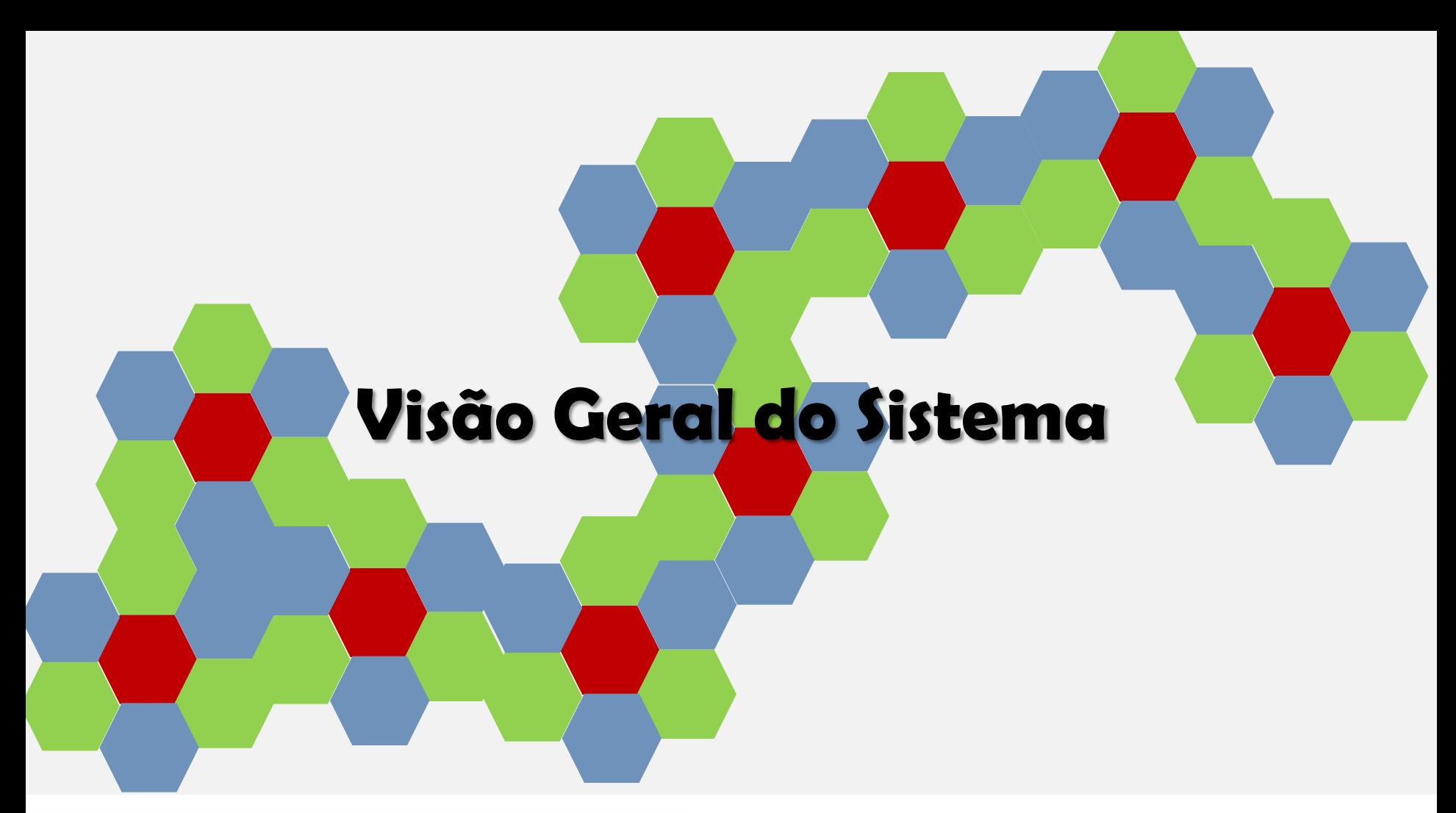

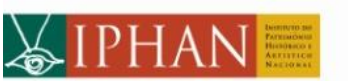

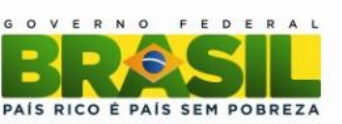

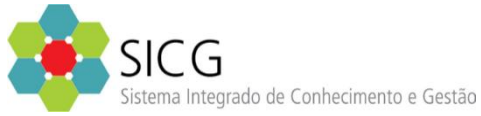

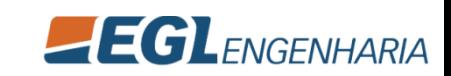

## Sobre o Curso

#### **Treinamento do SICG – Sistema Integrado de Conhecimento e Gestão**

- Carga Horária: 40 Horas
- Período: 24/02/2014 28/02/2014
- Total de participantes: 65 pessoas

#### **Treinamento para Alta Direção do Iphan**

- Carga Horária: 03 Horas
- Período: 24/02/2014
- Total de participantes: 15 pessoas

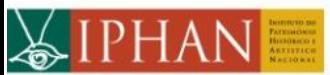

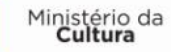

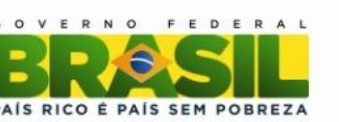

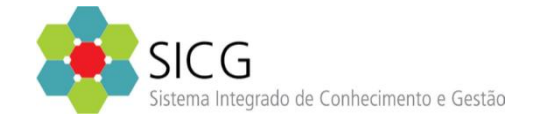

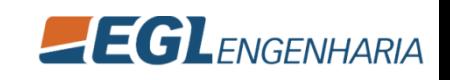

## Sobre o Curso - Ementa

• Apresentar conceitos, funcionalidades e inteligências existentes no software desenvolvido. Apresentar conceitos de inteligencia geográfica, relacional e de manuseio de sistema de cadastro georreferenciado articulados a conceitos e entendimentos sobre o bem considerado patrimônio cultural.

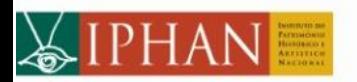

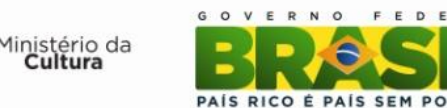

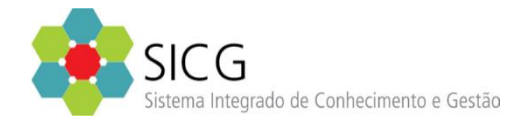

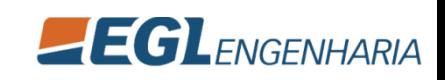

## Sobre o Curso - Objetivos

- Entender os conceitos e funcionalidades do SICG;
- Demonstrar as inteligências existentes no sistema informatizado;
- Ofertar condições para utilizar o sistema SICG, bem como capacitar os técnicos do Iphan no uso do sistema SICG.

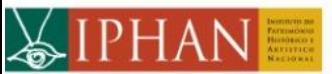

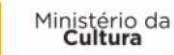

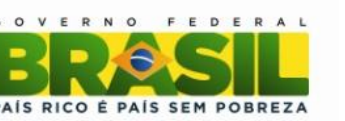

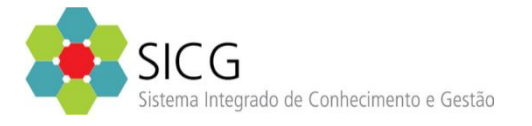

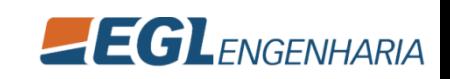

## Sobre o Curso – Escopo e Não escopo

#### **Escopo**

- Conceitos do SICG;
- Oferta de noção básica de georreferenciamento, como utilizar o sistema, como aproveitar a inteligência geográfica no sistema.

#### **Não escopo**

• Conhecimento avançado em georreferenciamento, cartografia, aprofundar os conceitos e processos de trabalho do IPHAN, regras negociais internas do Iphan.

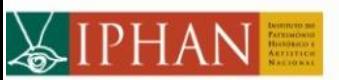

Ministério da

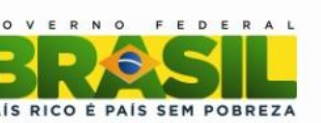

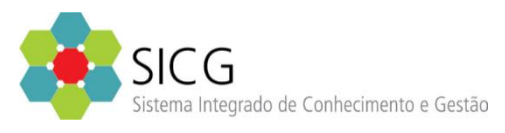

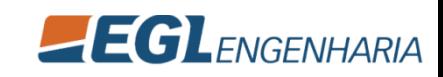

# Sobre o Curso – Procedimentos Metodológicos e Recursos Didáticos

- O curso está estruturado em duas etapas complementares:
	- a) Aulas teóricas
	- b) Aulas práticas
- O curso utilizará recursos visuais (apresentação de slides) e técnicos (material de referência, apostilas).
- A estratégia didática do curso consiste na apresentação "Oque é", "Para que serve" e "Como operacionalizar".
- Todos os módulos do sistema terão prática assitistida (15 min no máximo).

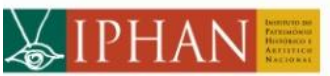

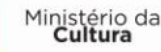

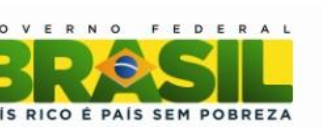

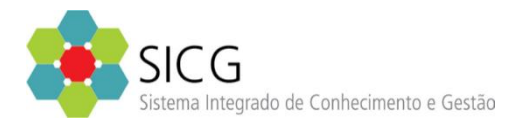

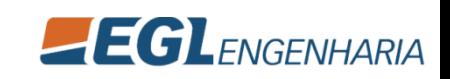

- Recursos logísticos:
	- Será disponibilizado uma máquina por aluno, sendo recomendado no máximo uma máquina a cada dois alunos.
	- Na "Sacola/Balaio SICG" serão entregues material de referencia impresso, cd com os slides do treinamento, indicações de locais para almoço, apostila e publicações diversas.
	- Será disponibilizada uma pasta contendo arquivos *.doc; .pdf; .mov;* etc. para os usuários utilizarem em suas práticas.
- Condições para o bom andamento do curso:
	- Evento inicia-se às 09h (15 min de tolerância), com intervalos para lanches (15 min no máximo) e almoço (90 min no máximo).
	- Assiduidade e proatividade contam na emissão do certificado de participação.
	- Questionamentos relativos a termos e conceitos, se de fácil resposta, serão atendidos no momento da apresentação das funcionalidades. Caso não seja possível, solicitamos que utilizem o "bureau de duvidas".
	- Perguntas e questões poderão ser feitas a qualquer momento, desde que não atrapalhe o andamento do cronograma. Ao final do curso será efetuada uma prática assistida de todo o sistema.

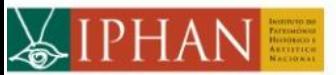

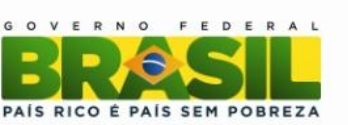

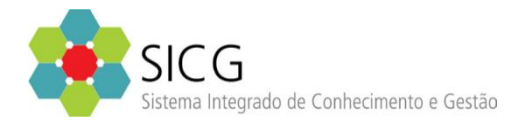

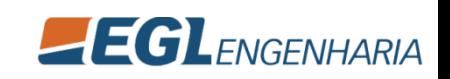

- Visão Geral do Sistema
	- Abertura
	- Sobre o Curso
	- Contexto institucional
	- O que é? Para que servê?
	- Sistema Visão não Funcional
- Noções de Georreferenciamento
	- Definições de geoprocessamento e sistemas de informações geográficas
	- Noções de Cartografia
	- Sistema de Coordenadas
	- Tipos de Dados e Informações **Geográficas**
	- Tipos de Consultas e análises espaciais
	- Manipulação de dados

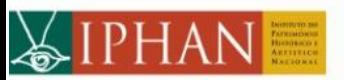

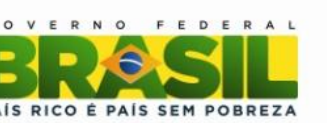

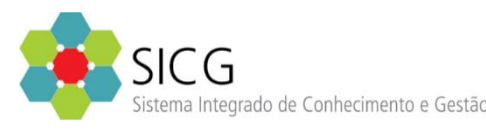

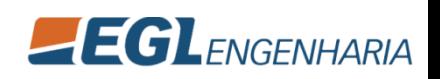

- Cadastros Auxiliares
	- Tabelas Auxiliares (Inclusão, Exclusão, Alteração e Listagem)
- Módulo de Cadastro (Bem Material)
	- Bem Dados Básicos
	- Bem Imóvel Edificação
	- Bem Imóvel Conjunto Arquitetônico
	- Bem Imóvel Conjunto Urbano
	- Bem Móvel ou Integrado
	- Bem Paisagístico Jardim
	- Bem Arqueológico Sítio
	- Bem Arqueológico Coleção

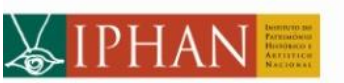

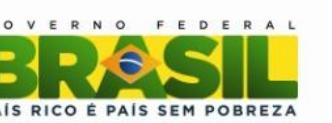

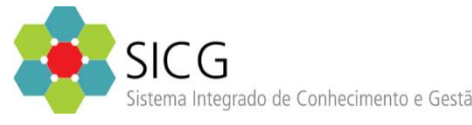

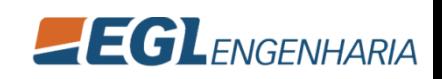

- Módulo de Cadastro (Bem Material)
	- Homologação do Bem
	- Visualizador Geral do Bem
	- Pesquisa Avançada do Bem
	- **Relatórios**
- Módulo de Gestão
	- Setorização
	- Fiscalização
	- Visualizador do Setor

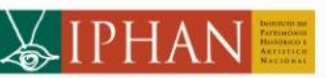

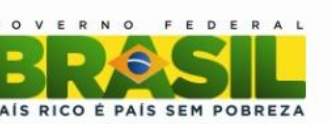

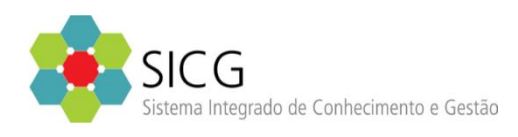

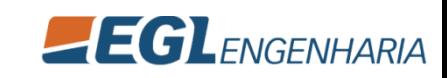

FEDERAL

RICO E PAIS SEM POBREZA

**SICG** 

- Mapi (Bem Imaterial)
	- Bem Imaterial
	- Ação
	- Instituição
	- Pesquisa Bem Imaterial e Ação Mapa
	- Relatórios
- Módulo de Conhecimento
	- Contexto Geral
	- Contexto Imediato

• Prática Assistida

 $-EGL$ *ENGENHARIA* 

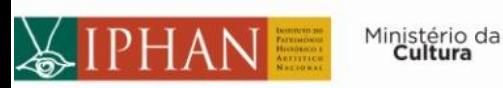

# Sobre o Curso - Avaliação

- O curso deverá ser avaliado pelos participantes ao final do processo (ficha de avaliação será entregue na quintafeira, dia 27/02).
- Ao fim de cada dia de capacitação alguns alunos serão convidados a responder uma avaliação preliminar com o objetivo de ajustar o andamento metodológico da capacitação.

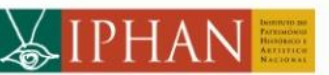

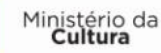

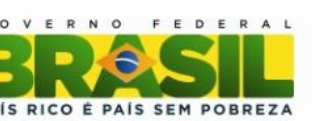

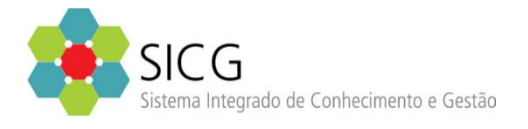

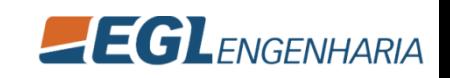

## Sobre o Curso - Agenda

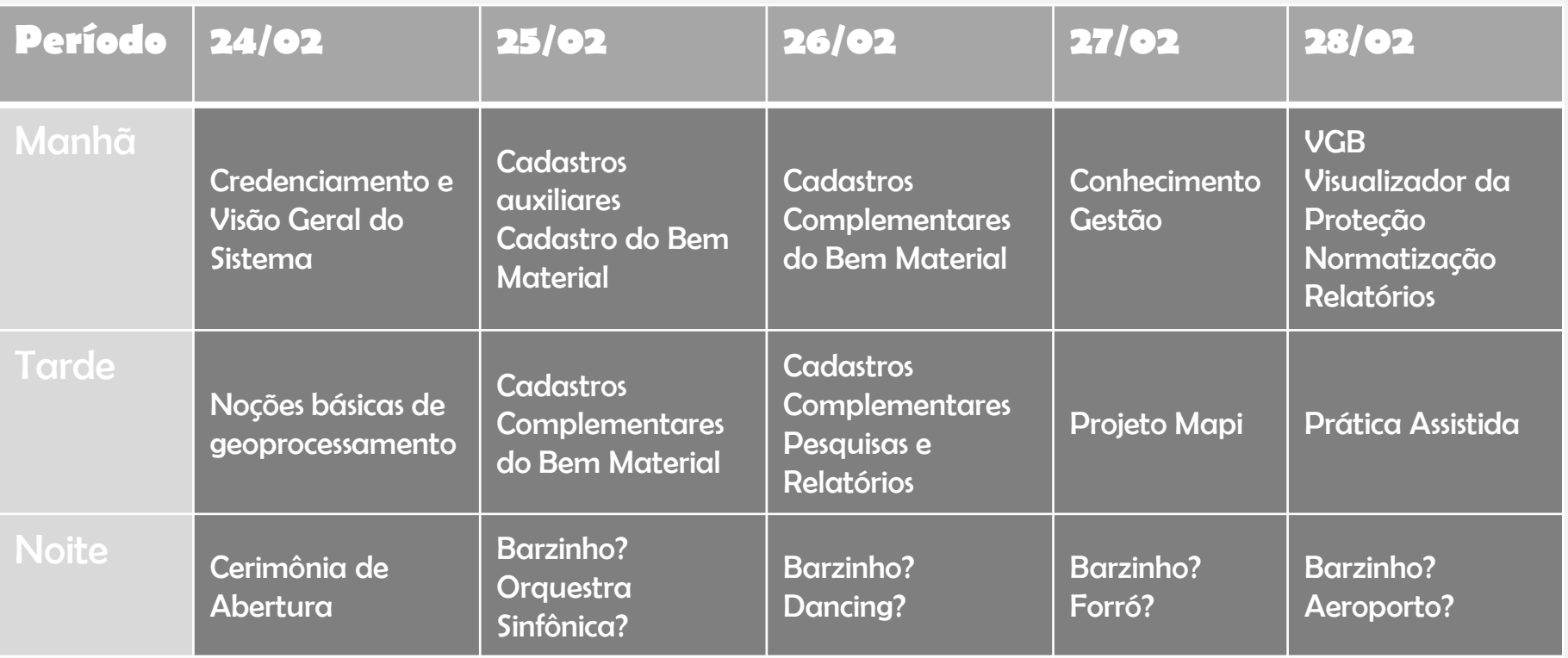

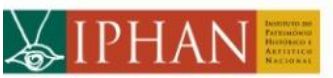

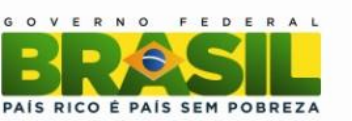

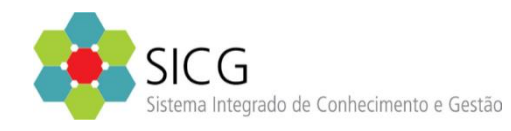

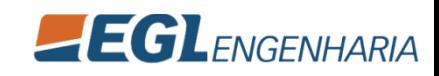

## Visão Geral do Sistema

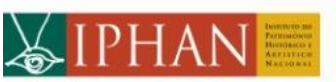

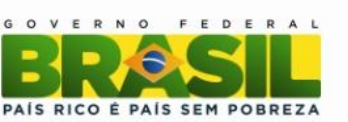

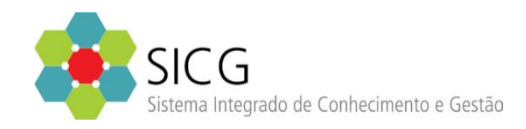

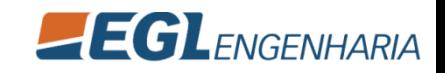

#### É o **sistema informatizado georreferenciado do patrimônio cultural brasileiro**

Todo desenvolvido em **software livre**

Arquitetura da informação **orientada ao objeto**

É o sistema que integra, em uma ferramenta única, o conhecimento e gestão dos bens culturais

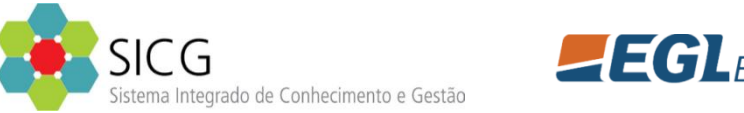

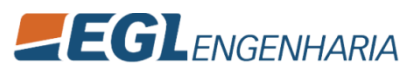

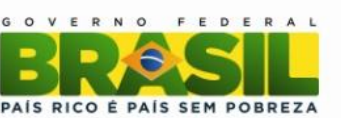

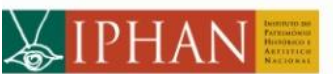

#### **Módulo de Cadastro**

- Reúne um conjunto de dados que serão aplicados para cada bem de interesse ou bem já protegido.
- 2. Possui um cadastro básico comum a todas as categorias do patrimônio material contendo informações indispensáveis sobre o bem cultural, que permitem sua identificação e o recebimento de um número denominado Código Iphan tal como uma cédula de identidade.
- 3. Somente a partir do cadastro básico é possível aprofundar os conhecimentos sobre os bens cadastrados por meio do preenchimento de fichas especializadas.

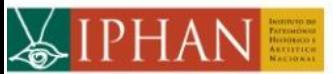

Ministerio da

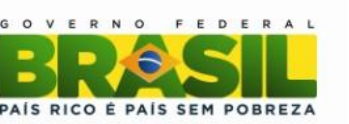

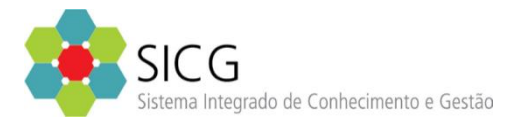

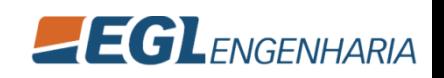

#### **Módulo de Conhecimento**

- 1. Reúne informações que contextualizem, na história e no território, os bens que são objetos de estudo.
- 2. Organiza as informações provenientes de universos culturais temáticos ou territoriais.
- 3. É um módulo básico e essencial para se iniciar um estudo temático ou inventário de conhecimento em um dado espaço geográfico.
- 4. As informações obtidas através desse módulo são complementadas pelo cadastro de bens, efetuado através do módulo de Cadastro.
- 5. Permite relações de pertinência para unidades territoriais e temáticas complementares.

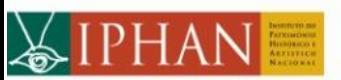

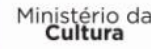

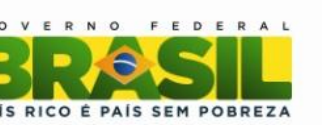

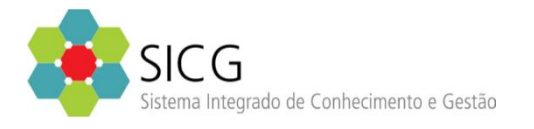

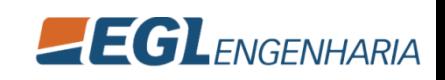

#### **Módulo de Gestão**

- 1. O enfoque são as áreas já protegidas, ou seja, sobre as quais o Iphan ou os demais órgãos de preservação do patrimônio cultural – nas esferas estadual e/ou municipal – têm obrigação de fazer a gestão.
- 2. Opera atividades de normatização, parte das ações de fiscalização, da construção de planos e preservação, de reabilitação, entre outros.
- 3. É composto por cadastros voltados para setorização, laudos de vistoria e avaliação do estado de conservação, visualizador da proteção.

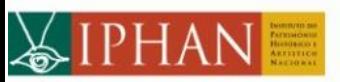

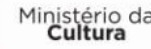

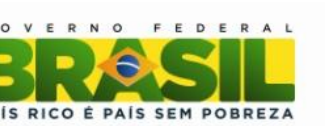

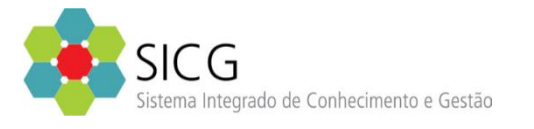

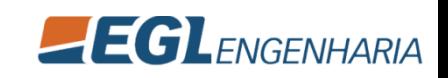

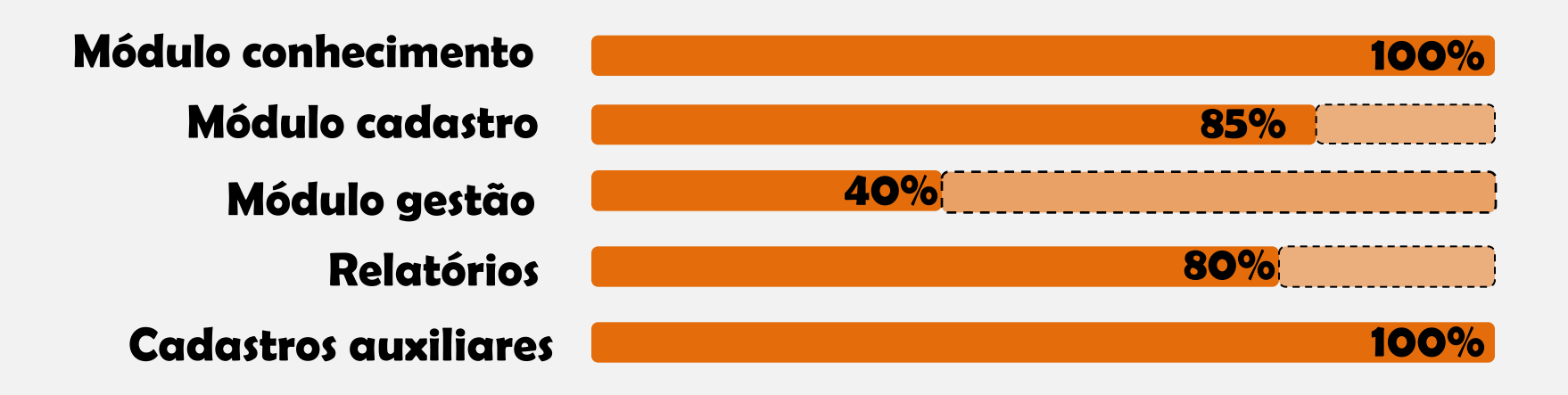

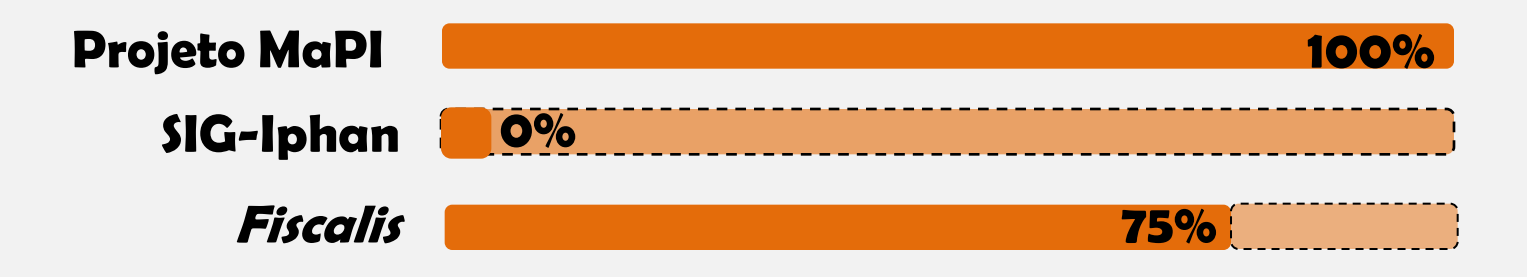

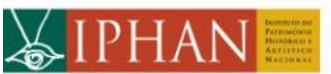

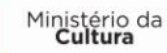

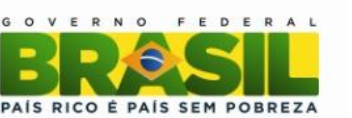

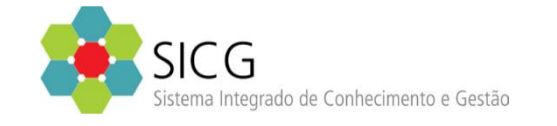

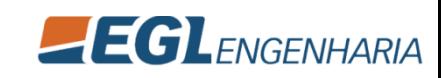

## SICG – O que é? Conceitos

#### • **Natureza do bem**

– Caracteriza o bem e como ele é enquadrado no âmbito da política de preservação do patrimônio cultural.

#### • **Tipo**

– Especifica a natureza do bem de forma a orientar o cadastro específicos dos bens culturais.

## • **Classificação**

- Os termos utilizados foram classificados com base na sua função, pressupondo-se que todo objeto feito pelo homem foi originariamente criado para cumprir alguma função. Contudo, no caso de bens arqueológicos, foram considerados aspectos relativos aos períodos cronológicos.
- Estabelece relações hierárquicas de gênero/espécie que exprimem subordinação entre os conceitos. É uma relação entre dois ou mais termos, na qual um se subordina a outro.

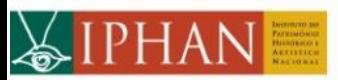

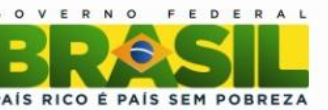

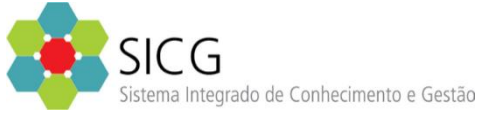

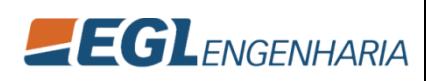

## SICG – O que é? Conceitos

- A delimitação dos Recortes Territoriais e Temáticos é o elemento inicial de organização e indexação das informações produzidas e dos bens cadastrados para documentação e busca de informações. Um mesmo bem cultural de natureza material poderá ser relacionado a mais de um Recorte Territorial ou temático.
	- **Recortes geográficos** são estabelecidos por unidades de planejamento estatal baseadas nas divisões político administrativas estipuladas pelo Instituto Brasileiro de Geografia e Estatística-IBGE ou pelo governo local. Podem também ser propostos novas unidades de conhecimento geográfico.
	- **Recortes Temáticos** referem-se a assunto ou matéria específica, que podem ser definidos a partir de perspectivas históricas, científicas, antropológicas, literárias entre outras, e a partir das quais os bens cadastrados passarão a compor um conjunto, mesmo que dispersos no território.

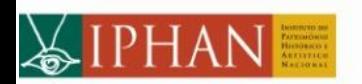

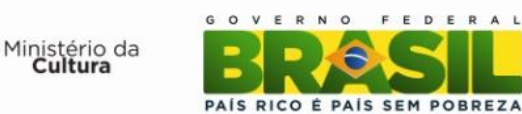

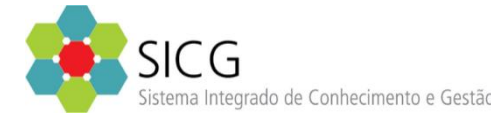

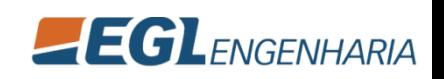

### SICG – O que é? Conceitos básicos

**Projeto**- Equivale à junção de um recorte geográfico e temático. O projeto inscreve a leitura de uma realidade geográfica com a cultural. É no projeto que incidem os atributos explicativos do universo de abordagem, contribuindo para a sua caracterização e enriquecimento com novas dimensões. Um projeto compreende a somatória de um contexto geral e um especifíco.

- **Contexto geral**: equivale à realidade geográfica, cultural e histórica mais abrangente. Compreende diversos contextos e bens.
- **Contexto específico**: é um subconjunto do contexto geral. Especifica , de forma geográfica, as relações associativas entre tema e território. Pode ser uma localidade, um sítio ou um conjunto de unidades cuja presença de bens e fatos históricos justifique estudo pormenorizado.

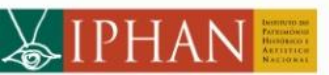

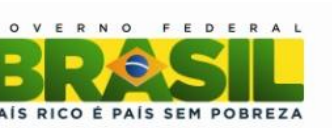

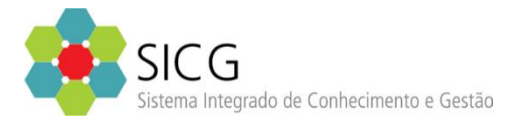

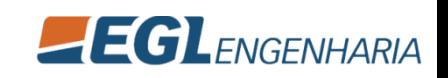

#### SICG – O que é? Conceitos

- Multimídia
	- É o cadastro unificado dos suportes digitais geralmente associados ao processo de armazenamento de som, fotografia, vídeo e aúdio. O cadastro da multimidia compreende tres etapas:
		- O arquivo digital propriamente dito;
		- Metadados e;
		- Categorias de multmidias, cuja estrutura compreende Natureza do bem-tipo-processo envolvido-detalhe.
- Documento
	- É o cadastro voltado para o armazenamento, pesquisa e vinculação de documentos referenciais para os bens cadastrados. Constitui-se de quatro tipos básicos:
		- Legislação
		- Documentos cartográficos
		- Documentos monográficos/multimeios
		- Documentos gráficos
- Processo
	- Refere-se ao cadastro básico dos processos de proteção dos bens culturais cadastrados no SICG. É orientado para os bens da União porém permite o cadastro de dados básicos dos processos de acautelamento dos demais entes da Federação.
- Contato
	- Trata do cadastro unificado de Pessoas Físicas e Jurídicas que pdoerão ser associados os bens cadastrado no SICG. Por se tratar de patrimônio cultural, o sistema permite o cadastro de todo e qualquer cidadão residente no Brasil ou não, independente da forma de identificação (RG/CPF/Passaporte/CNPJ/Outra identificação).

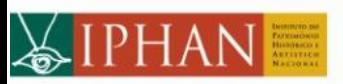

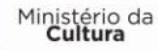

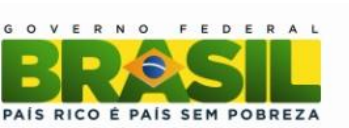

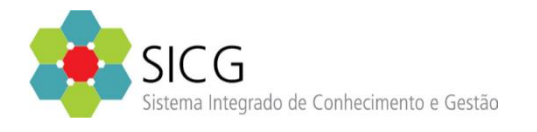

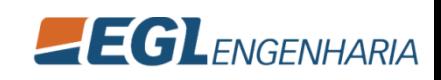

## Visão Geral do Sistema

#### Requisitos não funcionais

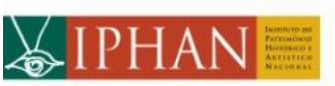

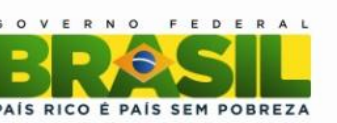

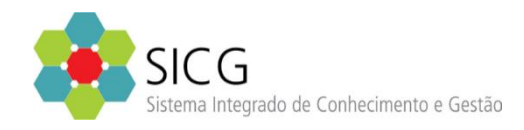

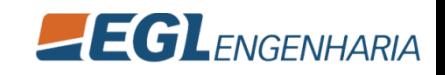

## Visão Não Funcional

- **Neste módulo iremos apresentar os aspectos gerais do sistema, que são:**
	- Identidade Visual
	- Navegação
	- Controle de Acesso
	- Controle de Auditoria
	- Manual do Usuário Visão Geral
	- Integração com Outros Sistemas

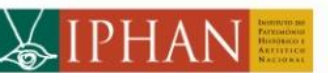

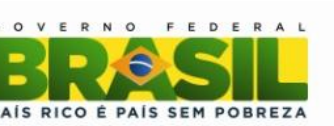

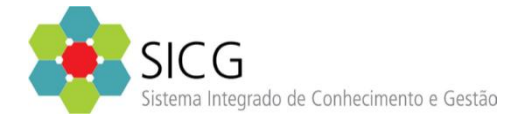

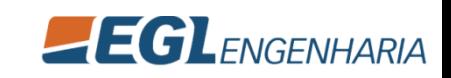

## Visão Não Funcional – Identidade Visual

- Temas que identificam as áreas por cores
- Cadastros básicos
- **Cadastros**
- **Conhecimento**
- Gestão

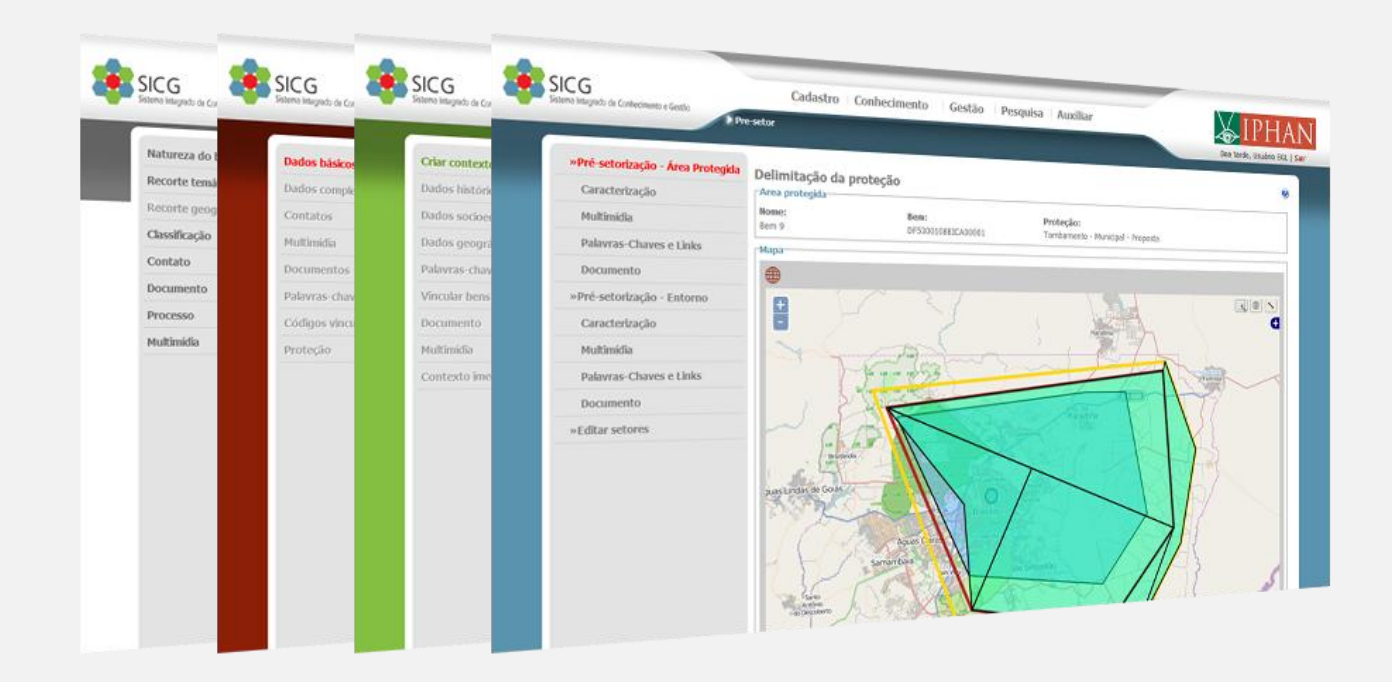

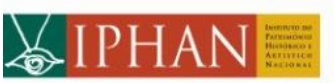

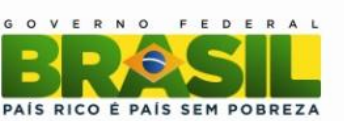

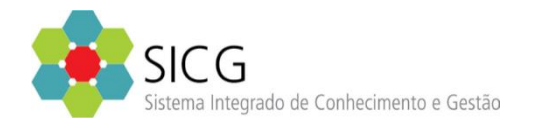

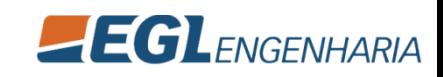

## Visão Não Funcional – Navegação e Diagramação

- Menu principal
- Menu secundário
- Migalha de pão
- Identificação do usuário
- Área de formulários

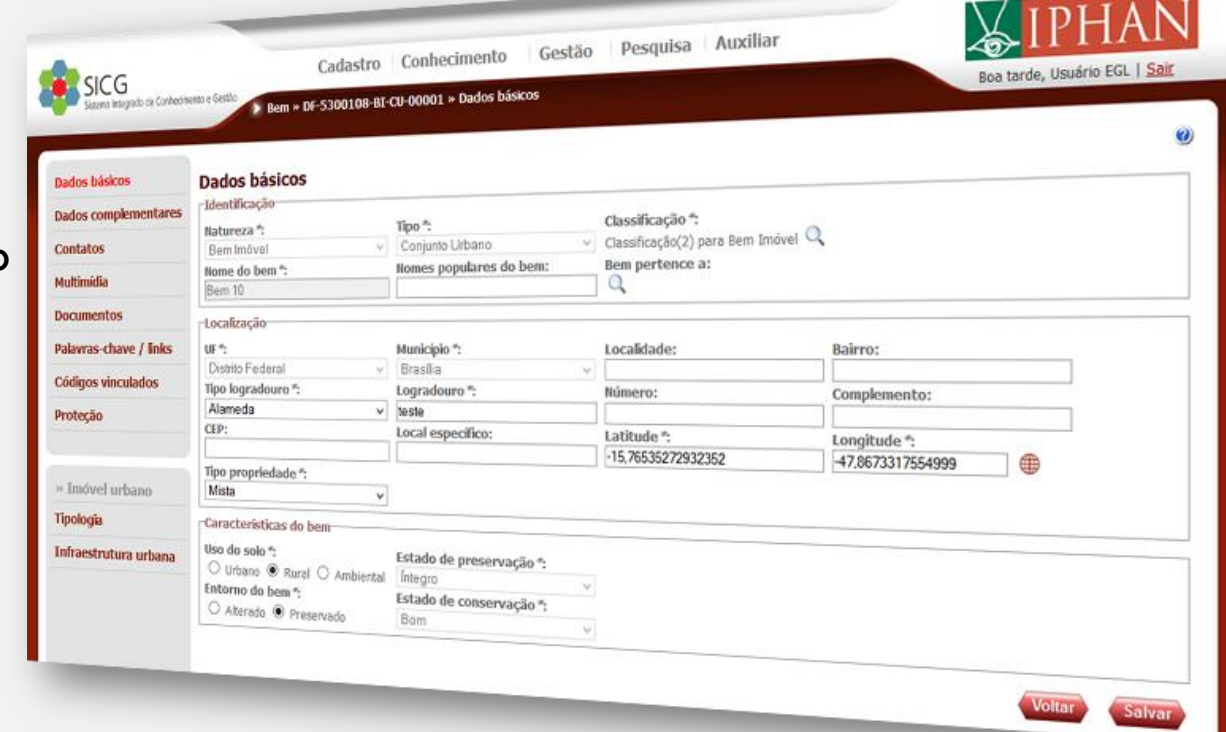

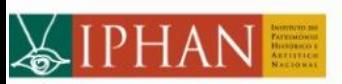

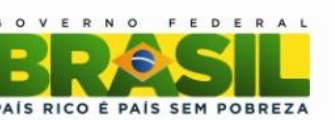

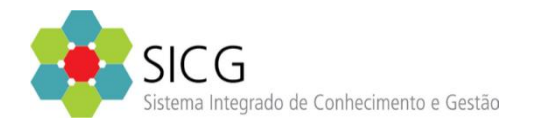

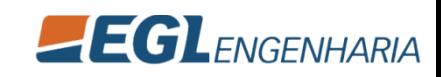

## Visão Não Funcional – Controle de Acesso

As funcionalidades do sistema são definidas conforme o perfil de acesso de seus usuários.

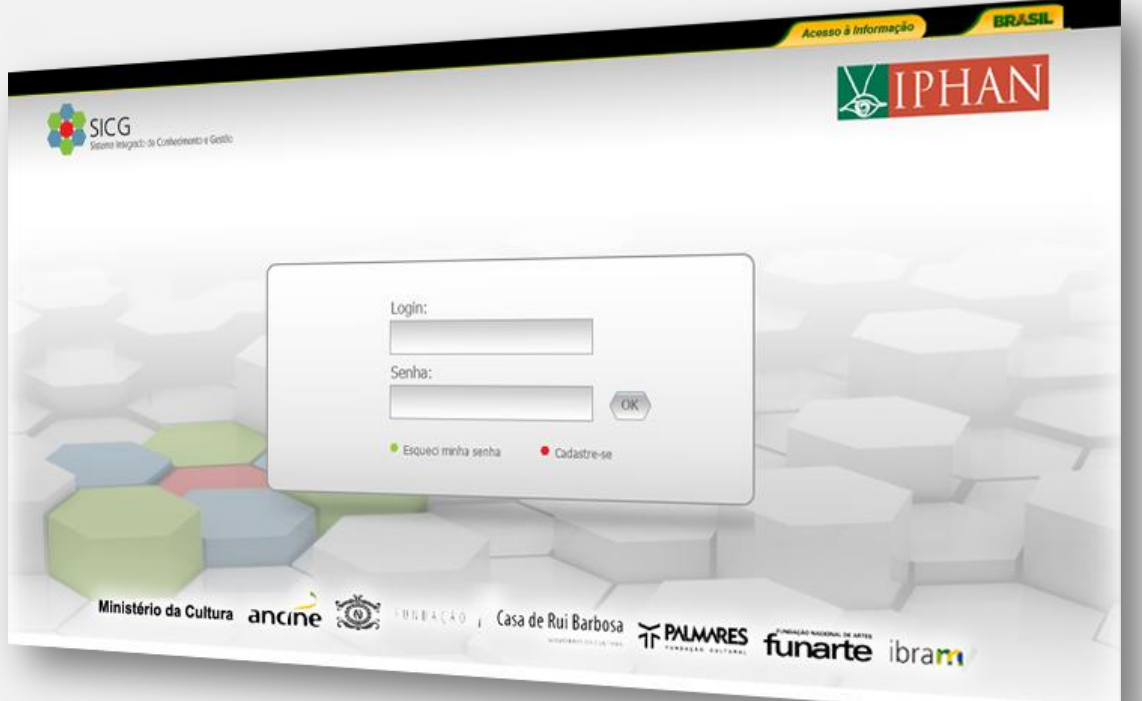

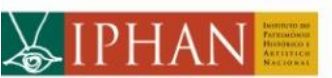

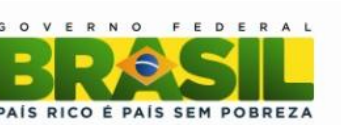

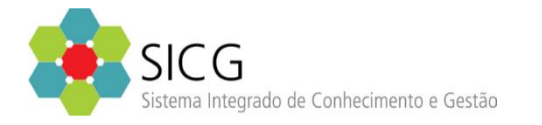

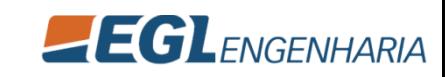

## Visão Não Funcional – Controle de Acesso

• Tabela de perfil do SICG

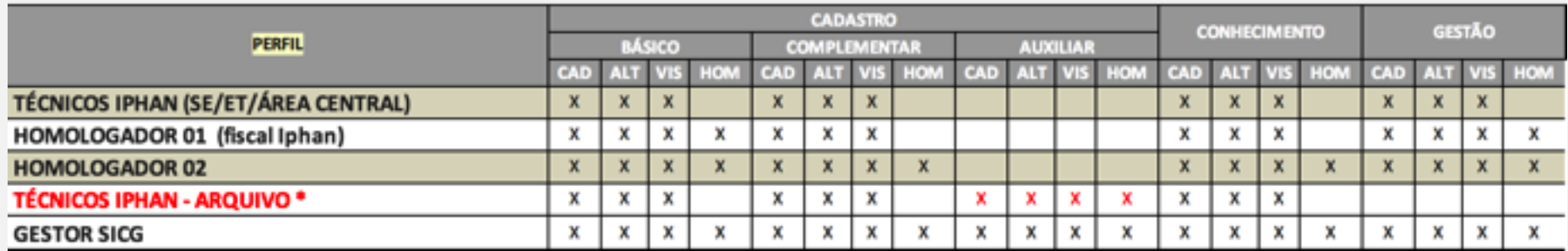

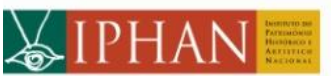

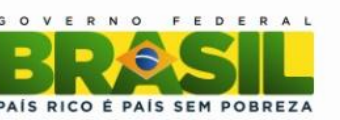

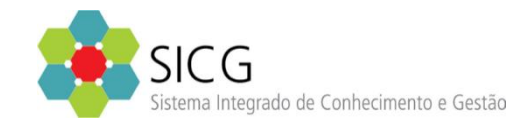

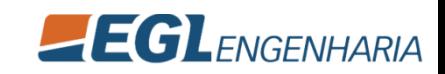

## Visão Não Funcional – Controle de Auditoria

- O SICG permite consulta à uma base de dados que registra todas as operações realizadas no sistema.
- Essa funcionalidade registra DATA, HORA, OPERAÇÃO REALIZADA (Alteração, Exclusão, etc.) e USUÁRIO que executou.

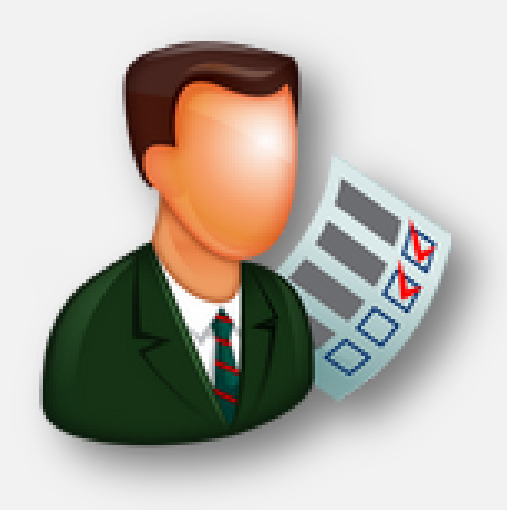

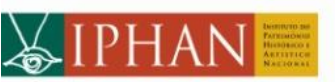

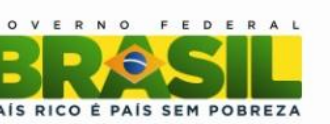

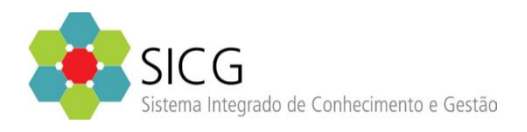

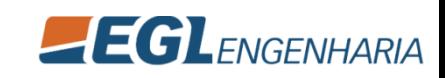

# Visão Não Funcional – Manual do Usuário Visão Geral

- O manual do usuário está disponível para download em formato "pdf" ou online, acessível pelo sistema ao clicar no ícone de "ajuda" (<sup>0</sup>) no cabeçalho do sistema;
- Ambos os manuais são sincronizados e tem conteúdos idênticos.

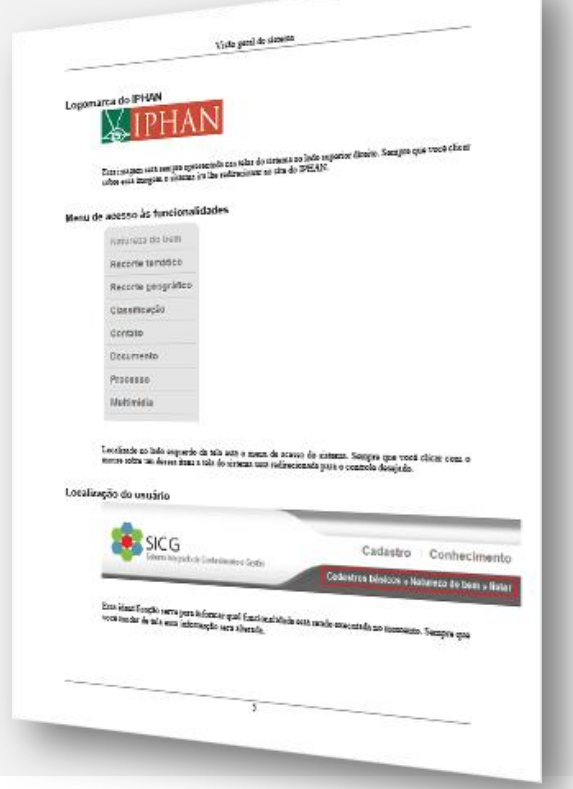

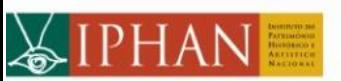

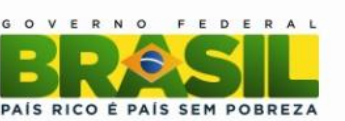

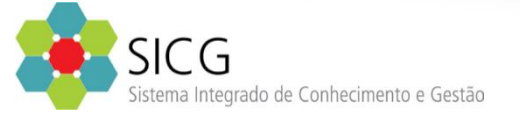

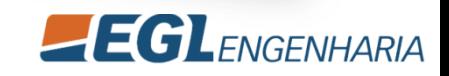

# Visão Não Funcional – Integração com Outros Sistemas

- Integração com o sistema FISCALIS.
	- Criar ou alterar um bem;
	- Pesquisar bens por código IPHAN, UF / Município e outros;
	- Criar uma nova fiscalização de um bem;
	- Pesquisar dados da fiscalização de um bem;

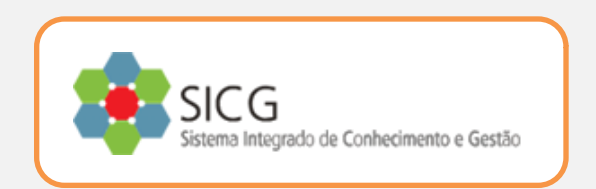

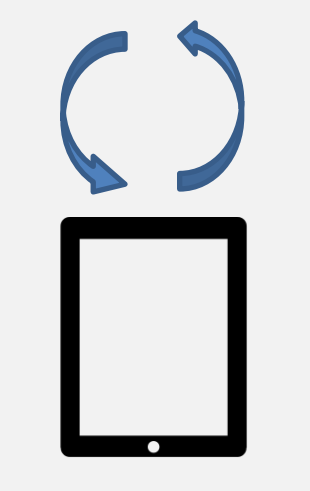

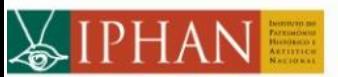

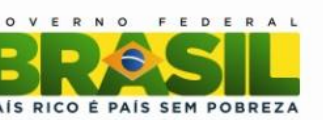

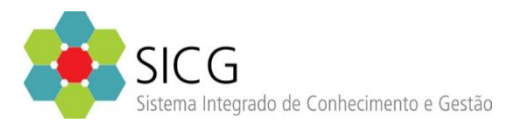

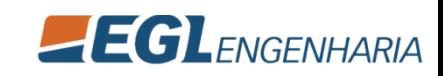

## Visão Não Funcional – Inteligência geográfica

• O SICG utiliza tecnologia de geoprocessamento, o que permite ação direta sobre o mapa.

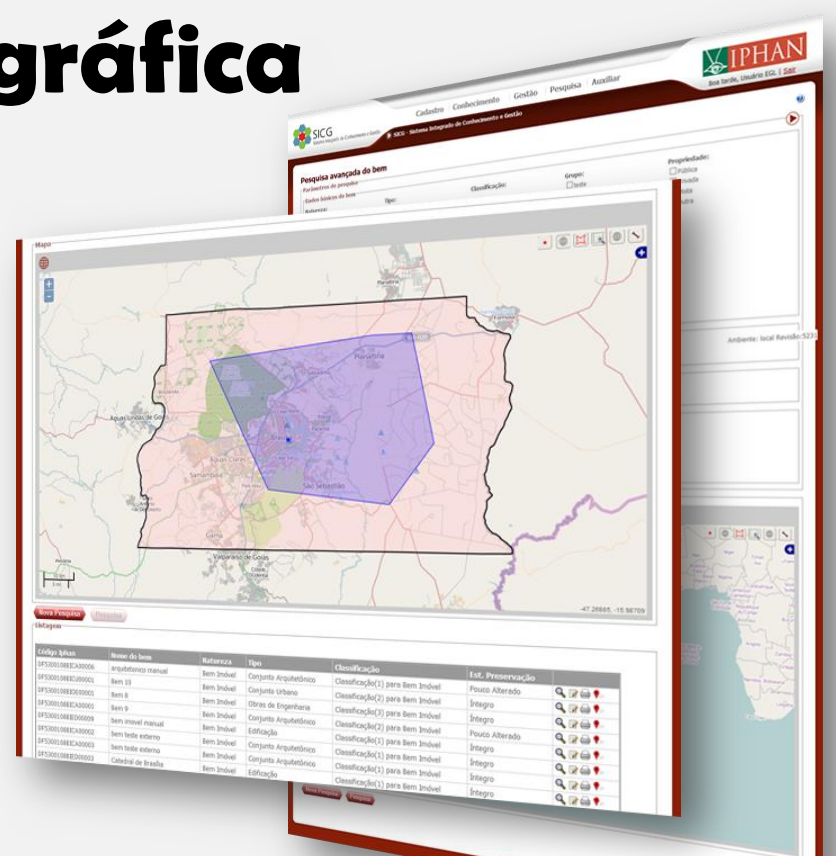

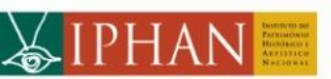

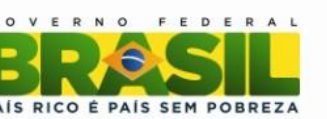

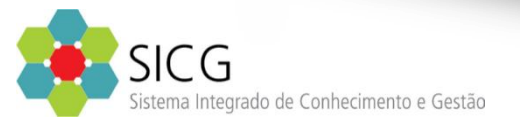

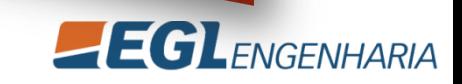